# **Лабораторная работа 2**

# **Сортировка массива с помощью прямого выбора**

**Цель выполнения** освоение и применение алгоритмов сортировки с **заданий:** помощью прямого выбора

**Задание № 1**. Сортировка числового массива по возрастанию.

Задание выполняется в Excel.

1.1. Сформировать одномерный массив чисел. Для этого в строку 2 ввести массив целых случайных чисел, имеющих равномерный закон распределения в интервале [20, 50] (рис. 1):

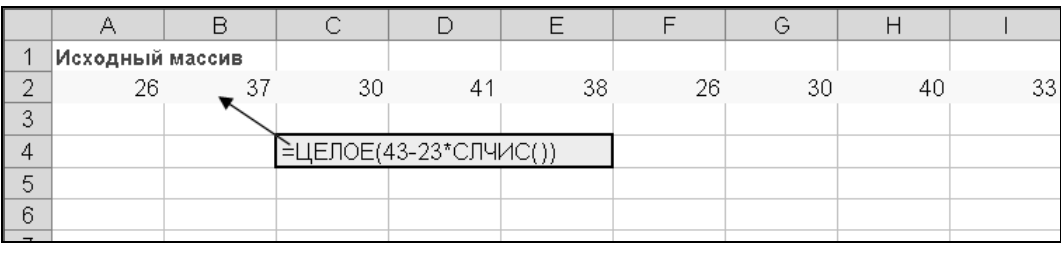

## Рис. 1.

Массив может иметь любую размерность. Для заполнения массива использовать функции **ЦЕЛОЕ()** и **СЛЧИС()** и операцию автозаполнения ячеек Excel.

- 1.2. Разработать процедуру Read\_array считывания данных из электронной таблицы с определением количества элементов массива.
- 1.3. Разработать модуль сортировки массива с помощью прямого выбора. Модуль должен содержать следующие процедуры.
	- *1.3.1.Процедура Sort\_direct. Служит для сортировки массива по возрастанию или убыванию на основе данных, полученных с помощью процедуры Read\_array. В процедуре Sort\_tree предусмотреть возможность выбора направления сортировки по убыванию или возрастанию. Результаты сортировки должна выводиться в электронную таблицу Excel.*
	- *1.3.2.Процедура CommandButton1\_Click. Служит для запуска про-*

цедуры Sort\_tree с помощью кнопки на листе.

- 1.4. На основе полученных результатов дать графическую интерпретацию результатов сортировки в виде гистограммы.
- 1.5. Определить количество перестановок элементов.

### Варианты задания.

- В1. Сформировать данные согласно п. 1.1. задания 1. Массив должен содержать данные действительного типа. Для генерации данных с помощью указанных функций INT()(ЦЕЛОЕ()) и RAND() (**СЛЧИС()**) создать модуль Gener. Затем выполнить п. 1.2 - 1.3 задания 1, отсортировав массив по убыванию.
- В2. Сформировать одномерный массив данных символьного типа. Выполнить п. 1.2, 1.3, задания 1. Проверить правильность результатов сортировки.
- ВЗ. Сформировать двумерный массив целого типа. Используя сортировку с помощью пирамиды, отсортировать элементы столбцов по возрастанию.

Примечание. Для каждого варианта задания определить количество перестановок.

### Отчет по работе должен включать:

- название и цель работы;
- алгоритм формирования данных в электронной таблице Excel;
- алгоритмы построения дерева и сортировки данных на его основе;
- коды процедур, реализующих алгоритмы построения дерева и сортировки;
- результаты работы процедур, демонстрирующие эффективность алгоритма сортировки.